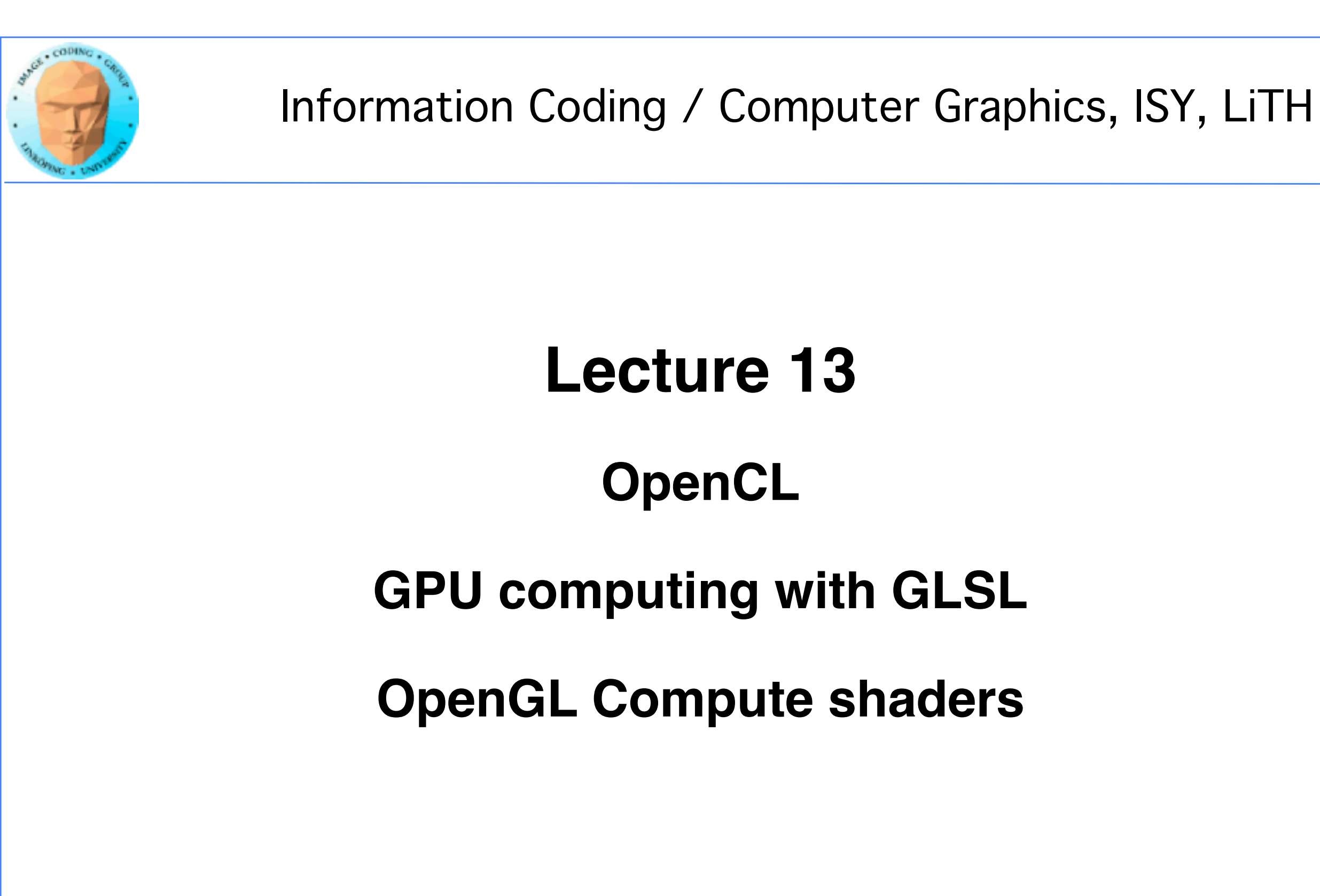

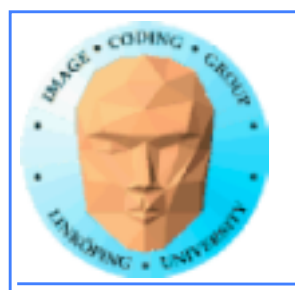

# **Lecture questions**

**1) What kind of devices will OpenCL run on?**

### **2) What does an OpenCL work group correspond to in CUDA?**

### **3) What geometry is typically used for shaderbased GPU computing?**

**4) Are scatter or gather operations preferrable? Why?**

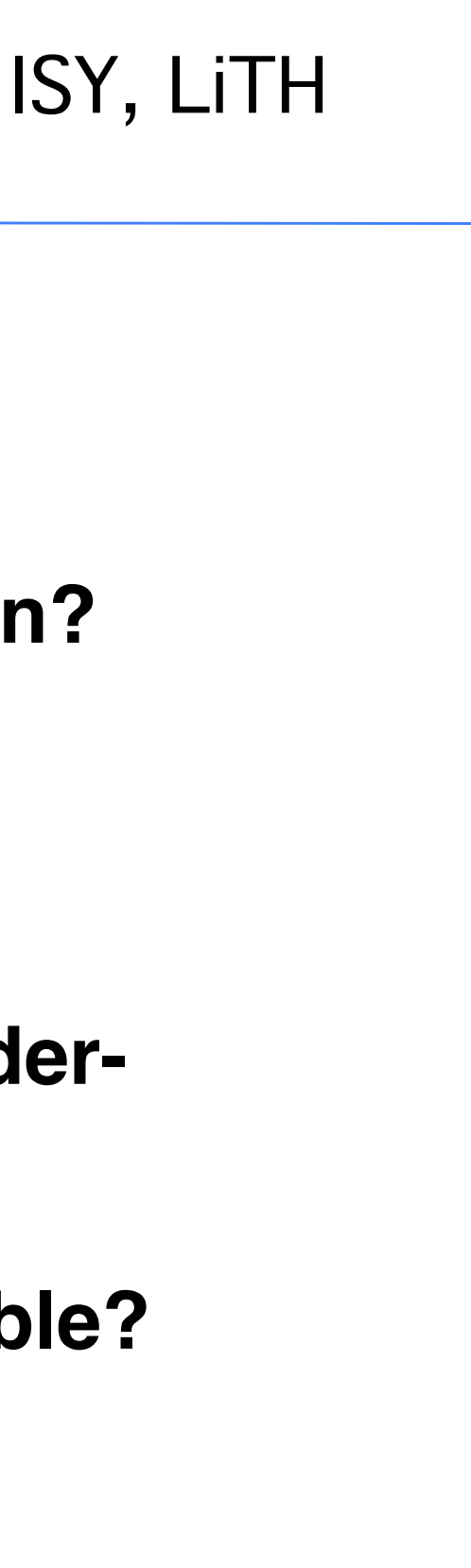

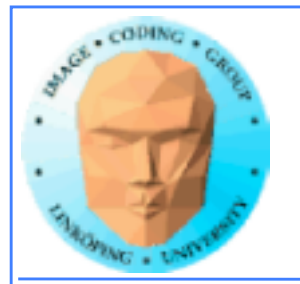

# **Just one more thing…**

## **Extensions to CUDA**

## **Libraries: cuFFT, cuBLAS...**

## **Thrust**

**and others**

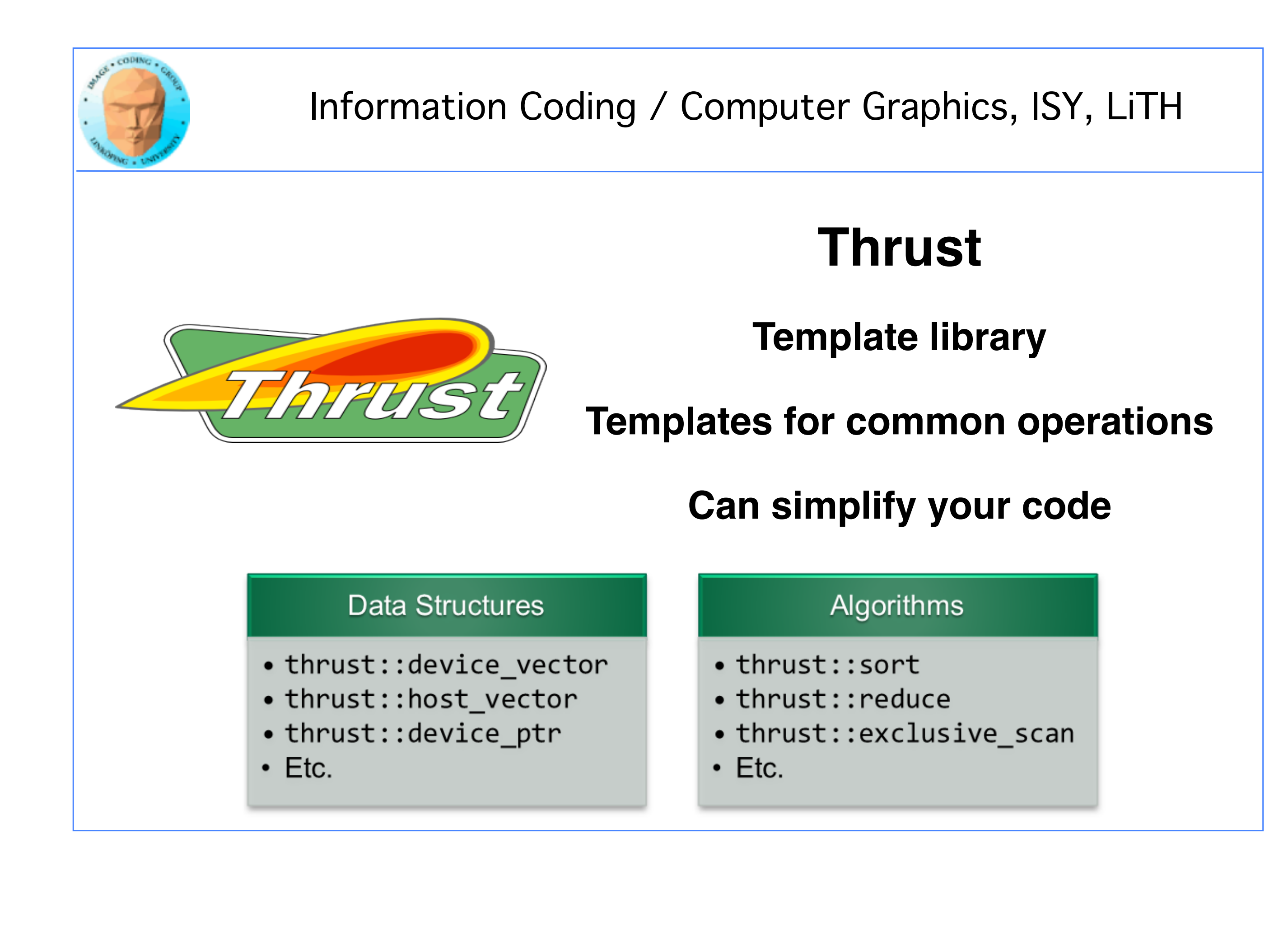

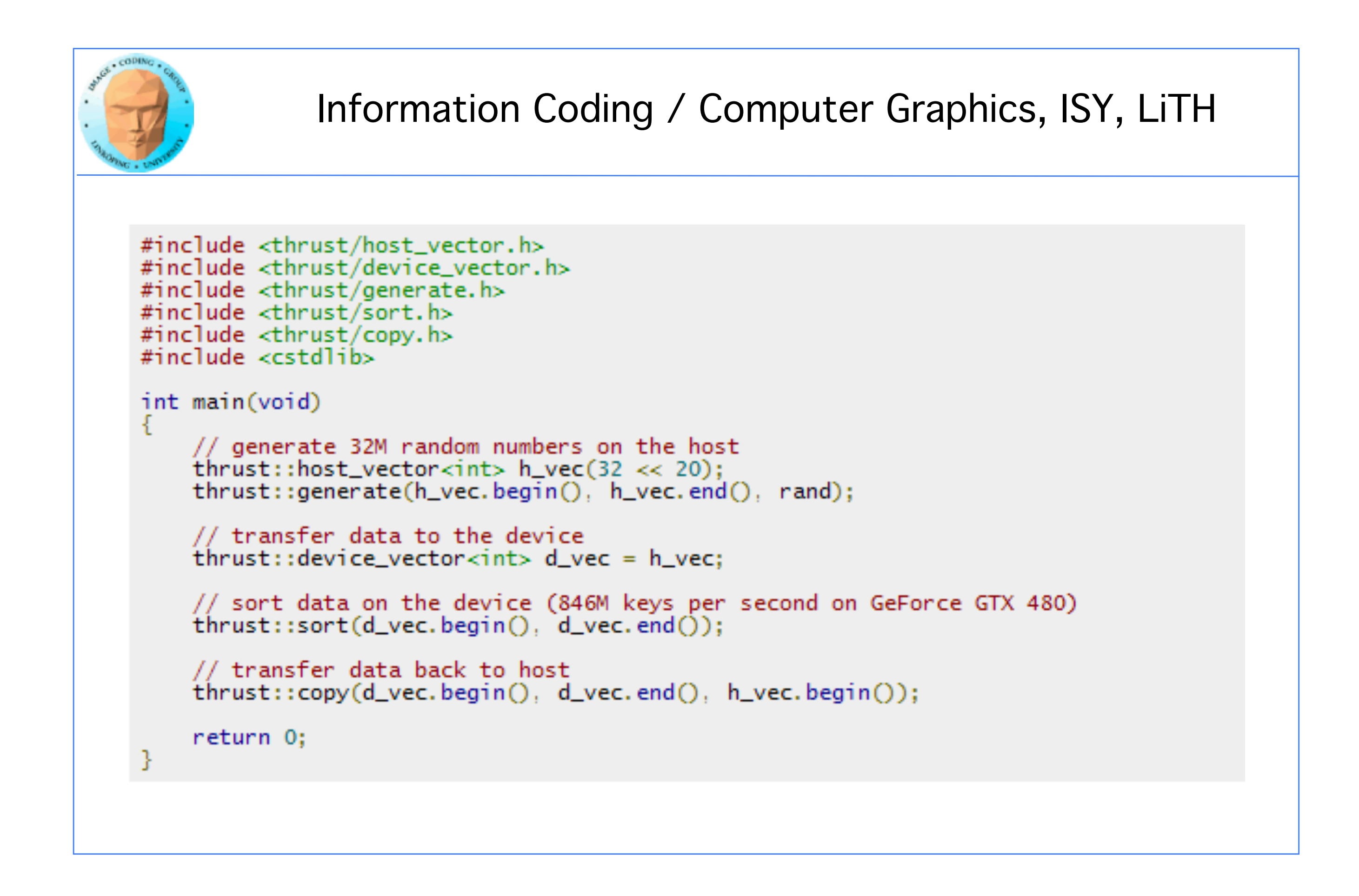

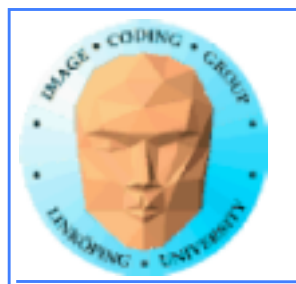

## **Get pre-optimized implementations for critical standard operations**

**Performance analysis**

**Highly serial summation pararellized by reduction - not a "GPU perfect" case!**

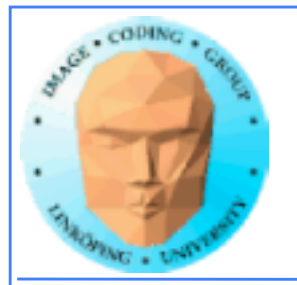

### **Performance analysis**

**GPU code: Thrust as fast as optimized CUDA code, but simpler!**

**CPU code: Don't touch Thrust for this!**

**(But this was 5 years back things do change.)**

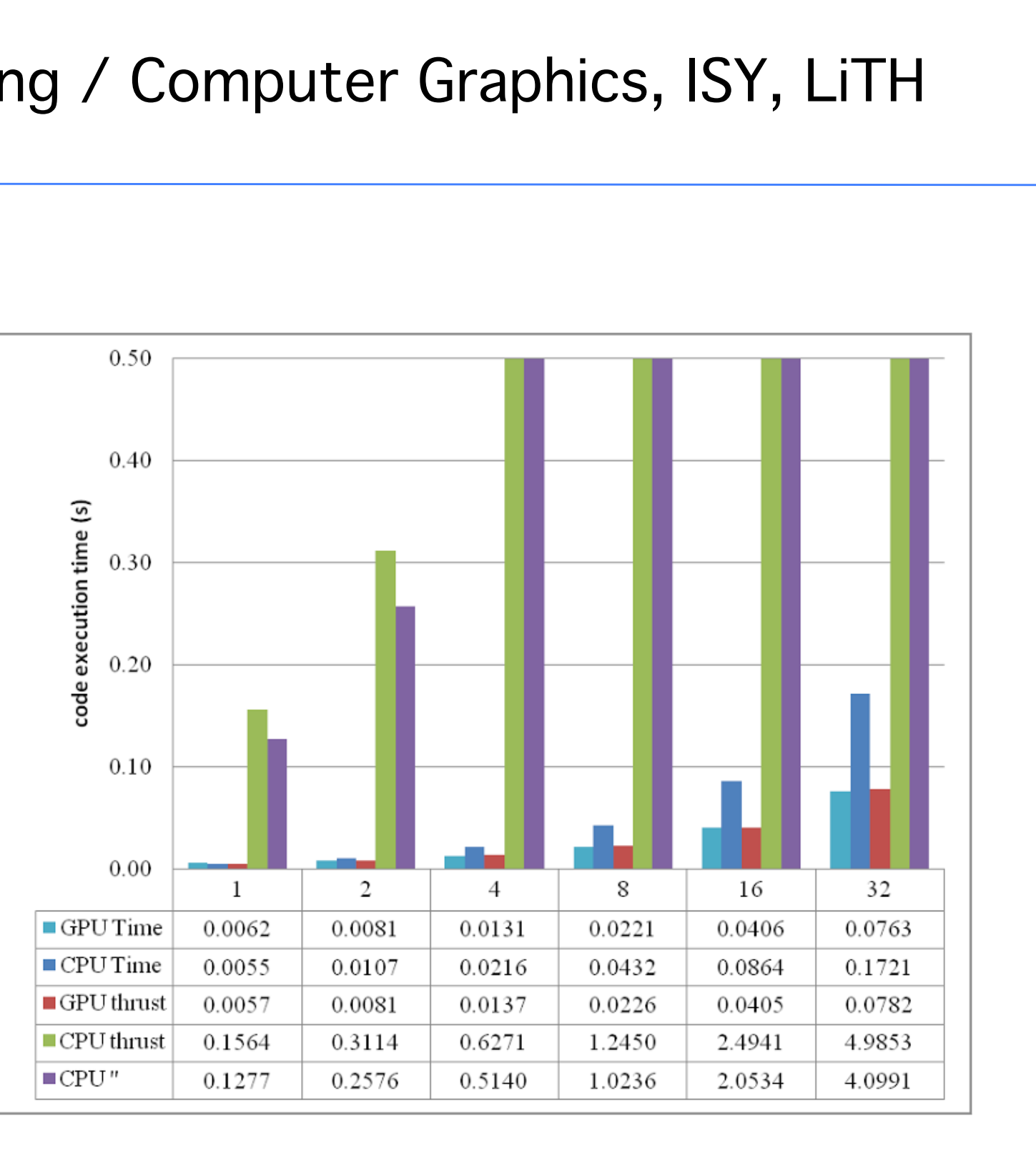

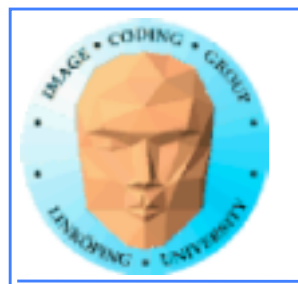

## **And that is just** *one* **alternative way to access one particular API...**

**So let's have a look at the alternative APIs as well!**

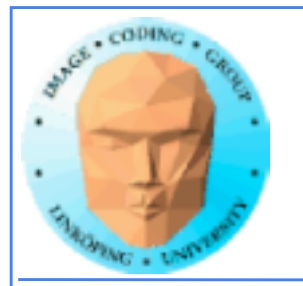

# **Introduction to OpenCL**

## **Open Compute Language**

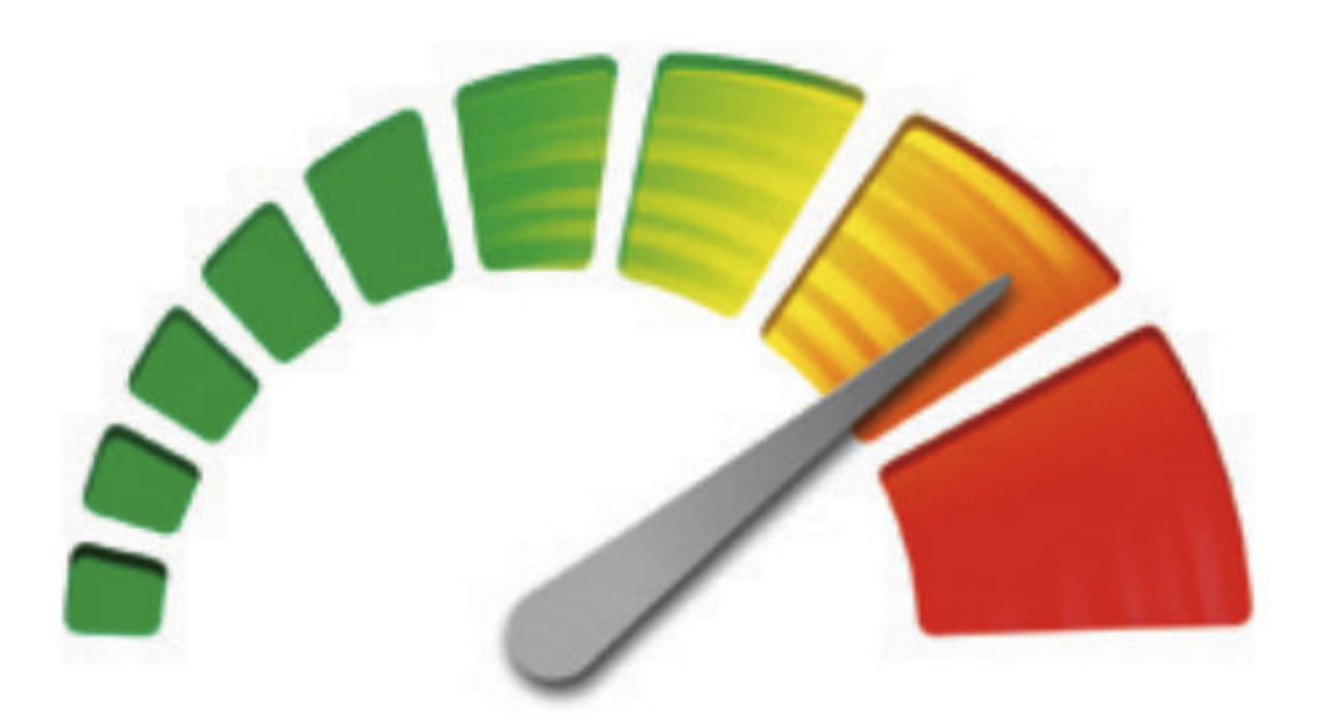

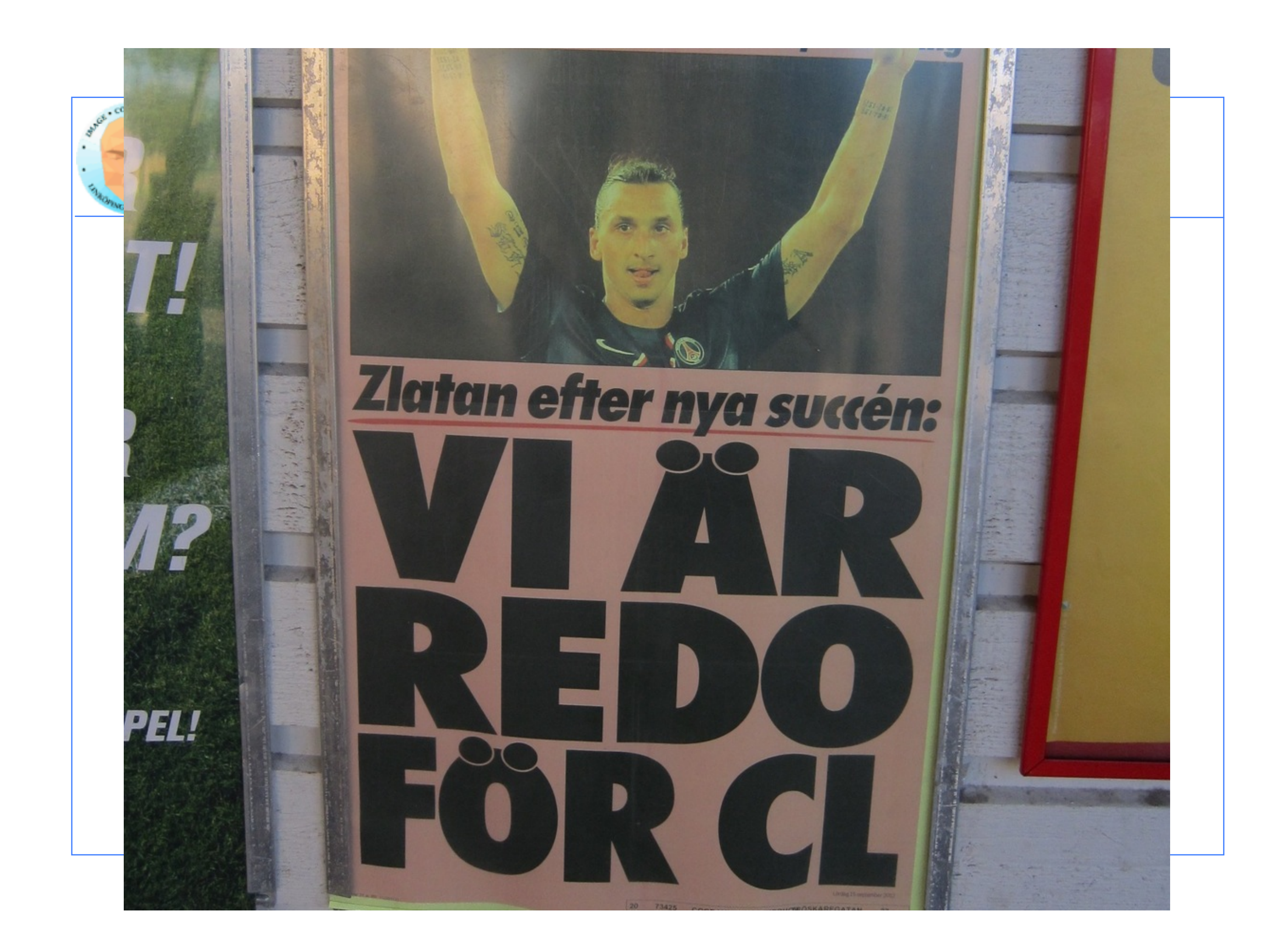

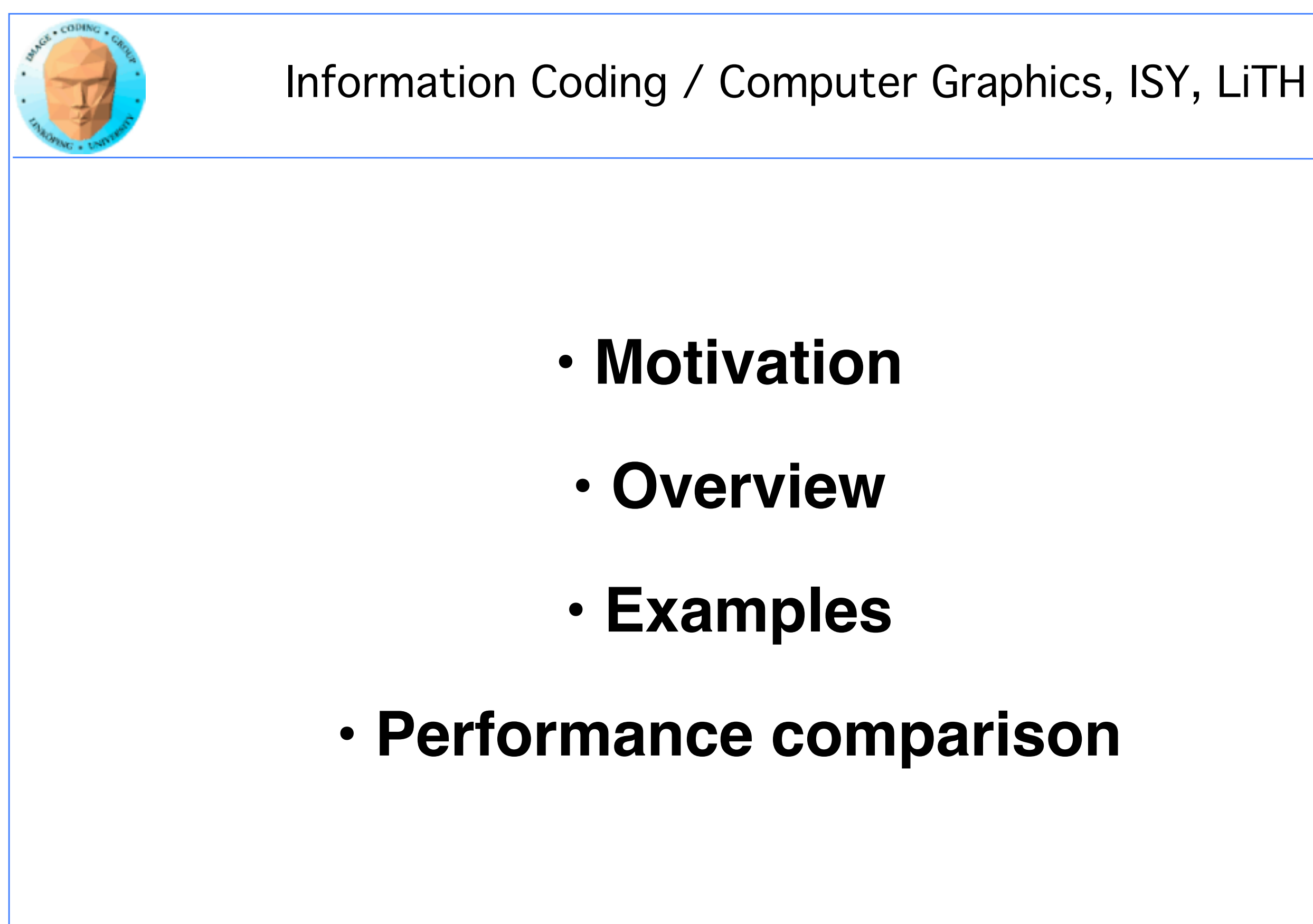

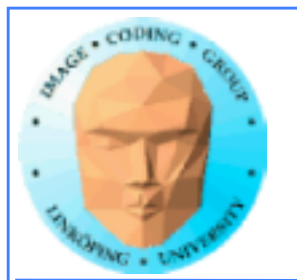

# **Origins of OpenCL**

## **Initiated by Apple**

## **Managed by Khronos group**

## **Many supporting parties**

**Many providers**

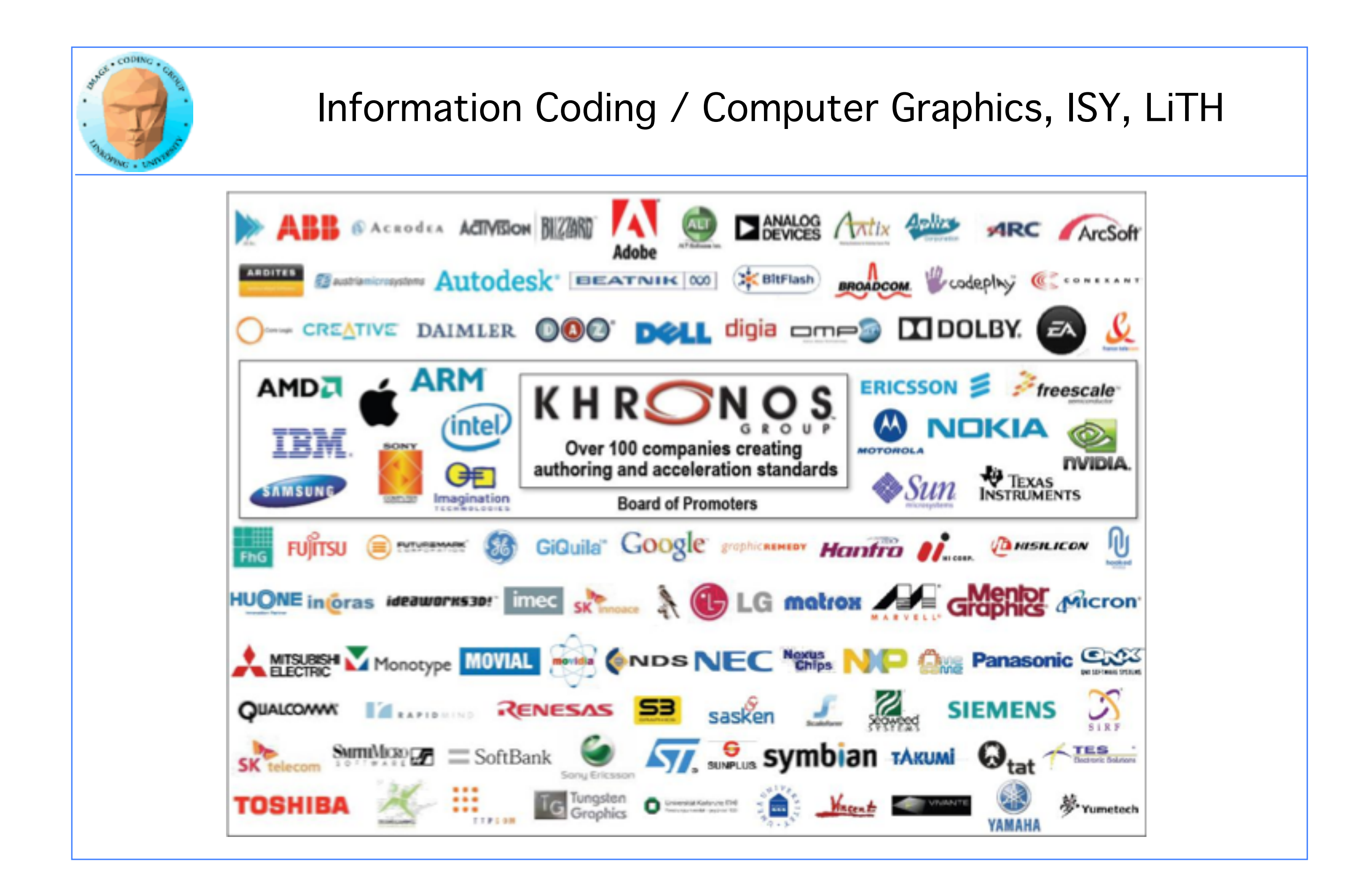

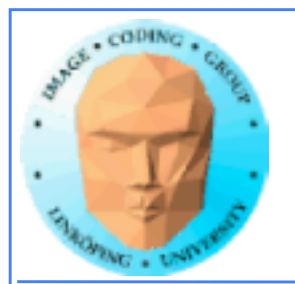

# **Why?**

- **The market could not let CUDA rule the world**
	- **Support for other platforms**
		- **Open standard**
		- **Similarity with OpenGL**
	- **For programming "all" parallel architectures**

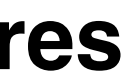

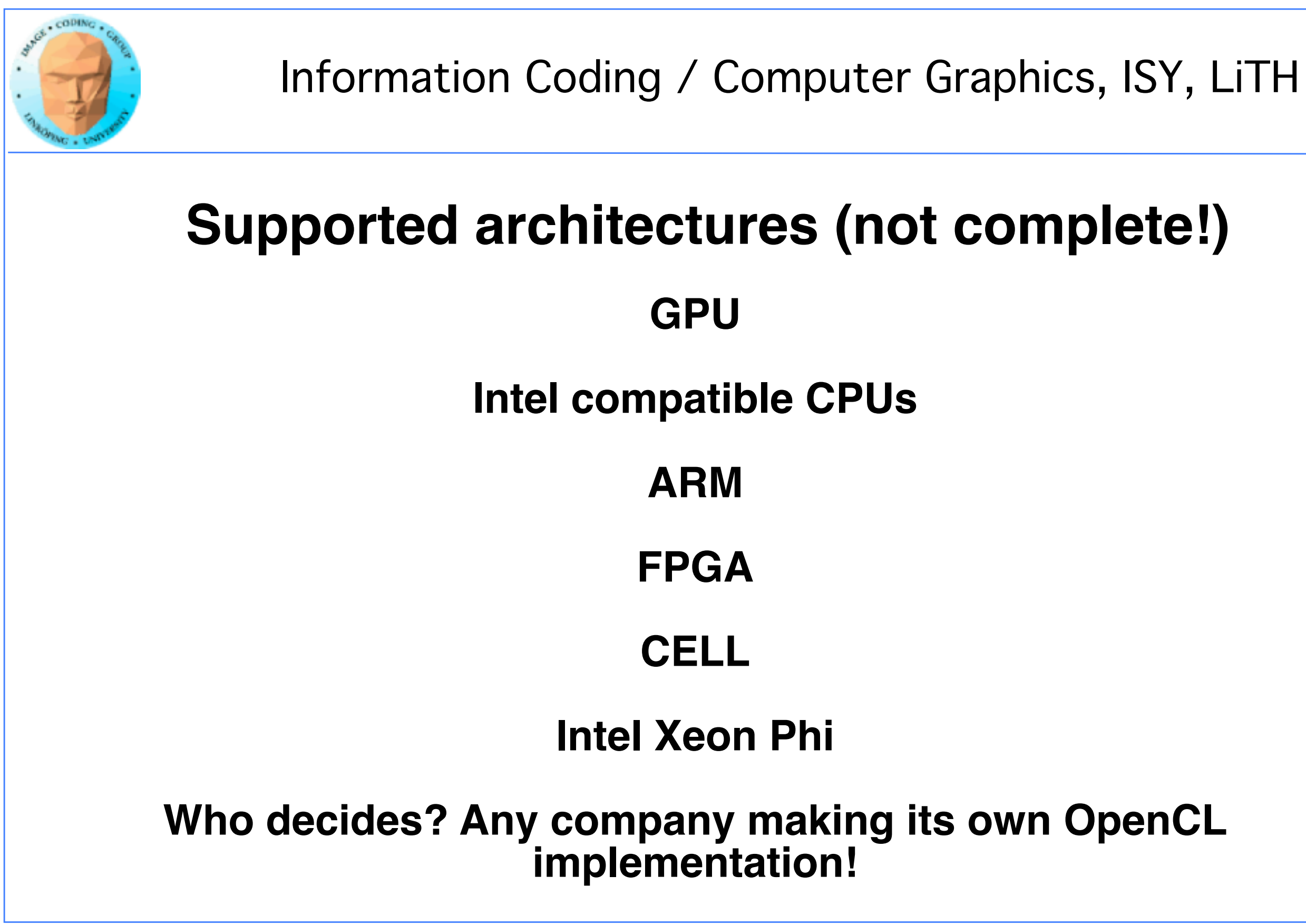

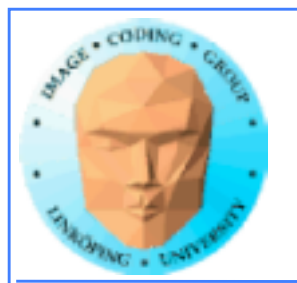

# **"Open"?**

### **Means** *open specification*

## **Like OpenGL**

### **Many providers making their own implementation**

**There is not** *one* **OpenCL library.**

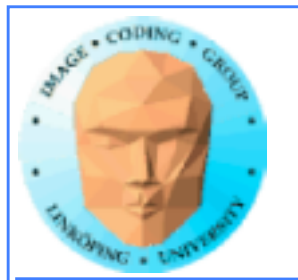

# **No free lunch**

## **Model does not fit all architectures**

**One size fits all - platform dependent optimizations hard to do**

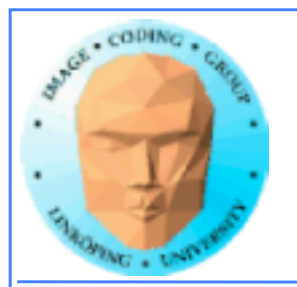

# **OpenCL for GPU Computing**

## **Mostly similar to CUDA both in architecture and performance!**

**Messy setup - but you get used to it**

**Kernels similar to CUDA**

**Easier for NVidia to be first with new features**

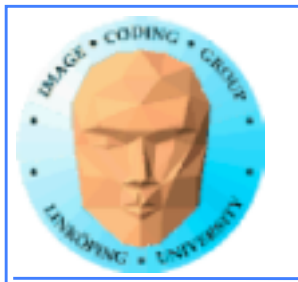

# **OpenCL vs CUDA terminology**

OpenCL CUDA

compute unit multiprocessor (SM) work item thread work group block local memory shared memory private memory registers

And CUDA local memory  $=$ ? OpenCL local memory (= CUDA shared memory)

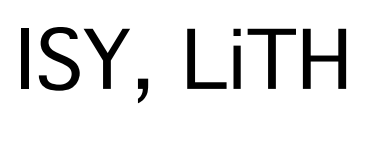

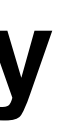

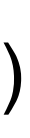

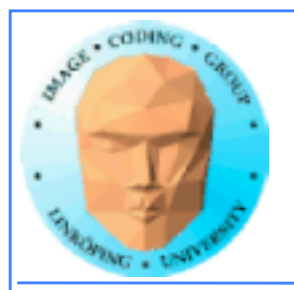

# **Oh, that "local memory"...**

CUDA local memory = global memory accessible *only by one thread* (like registers but slower)

CUDA shared memory = OpenCL local memory = memory local inside the SM, shared within block

Anyone else who thinks this makes sense?

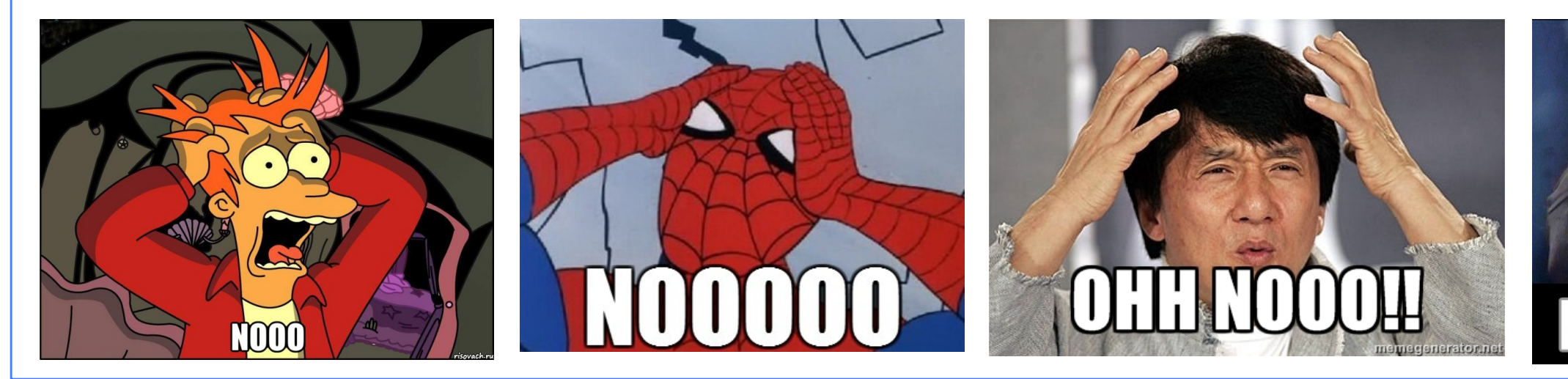

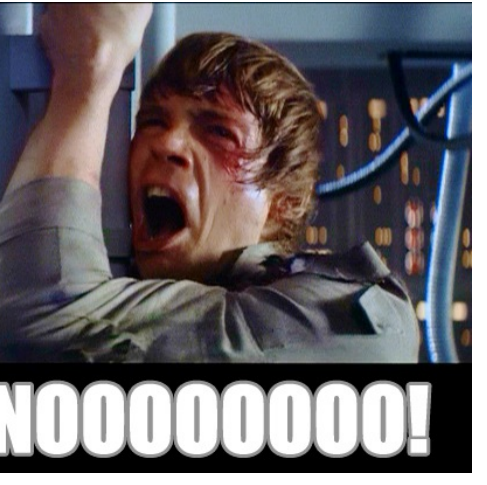

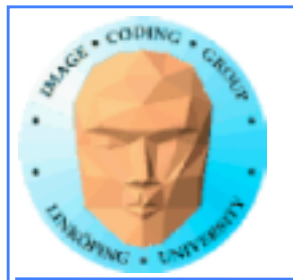

## **OpenCL memory model**

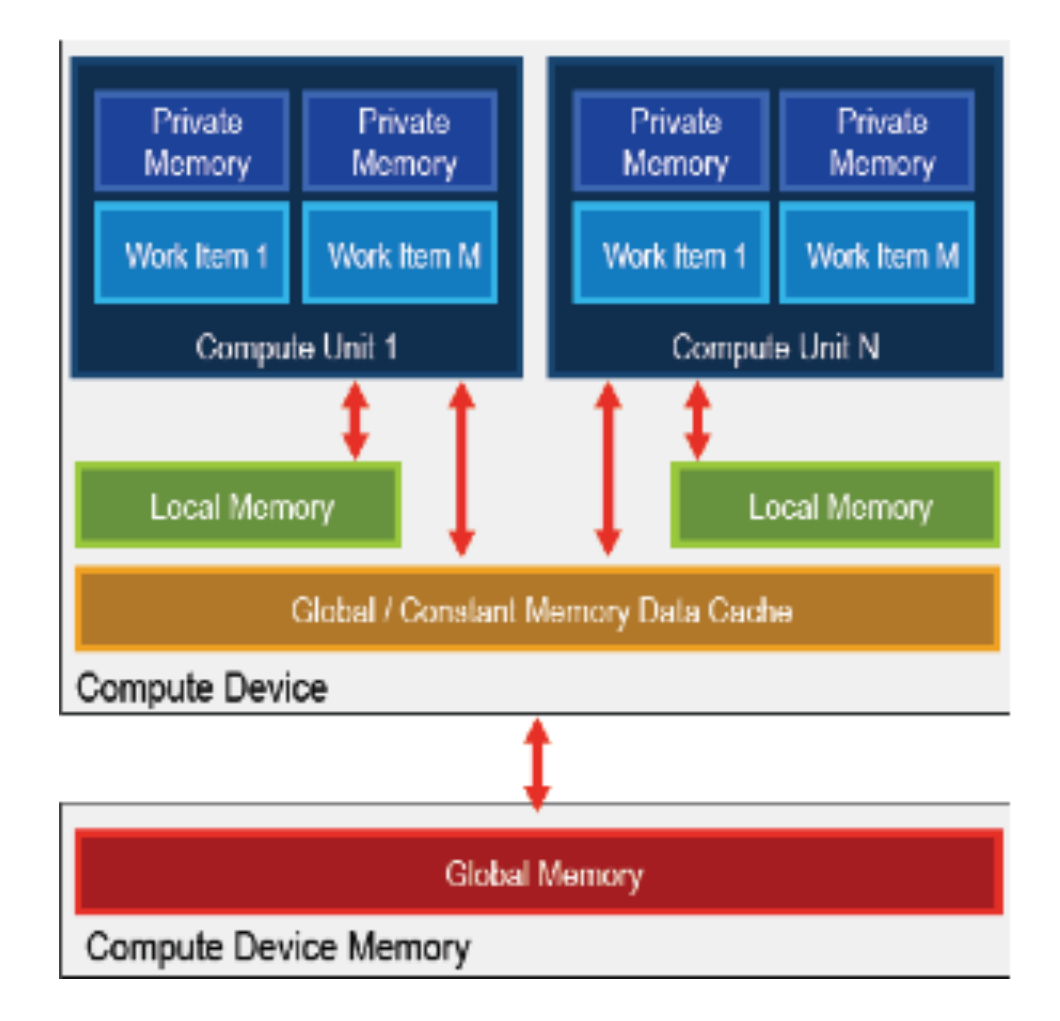

### Been there, done that...

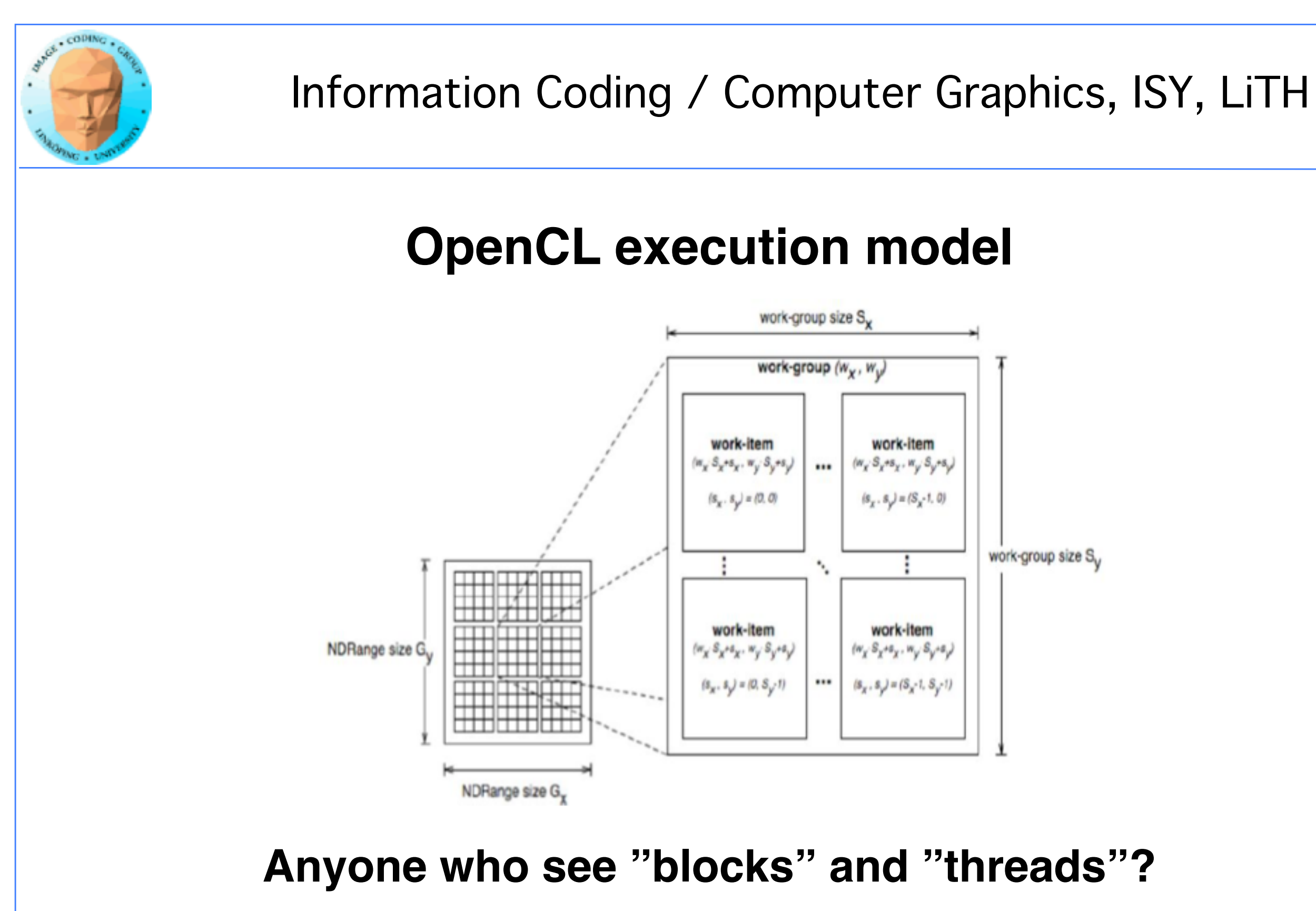

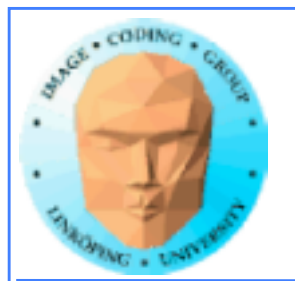

# **Synchronization**

### **Kernels can synchronize within a work group:**

barrier(CLK\_LOCAL\_MEM\_FENCE)

**No synchronization between work groups. (Do you remember why?)**

**Synchronizes memory access. You choose which kind of memory access to synchronize (global, local).**

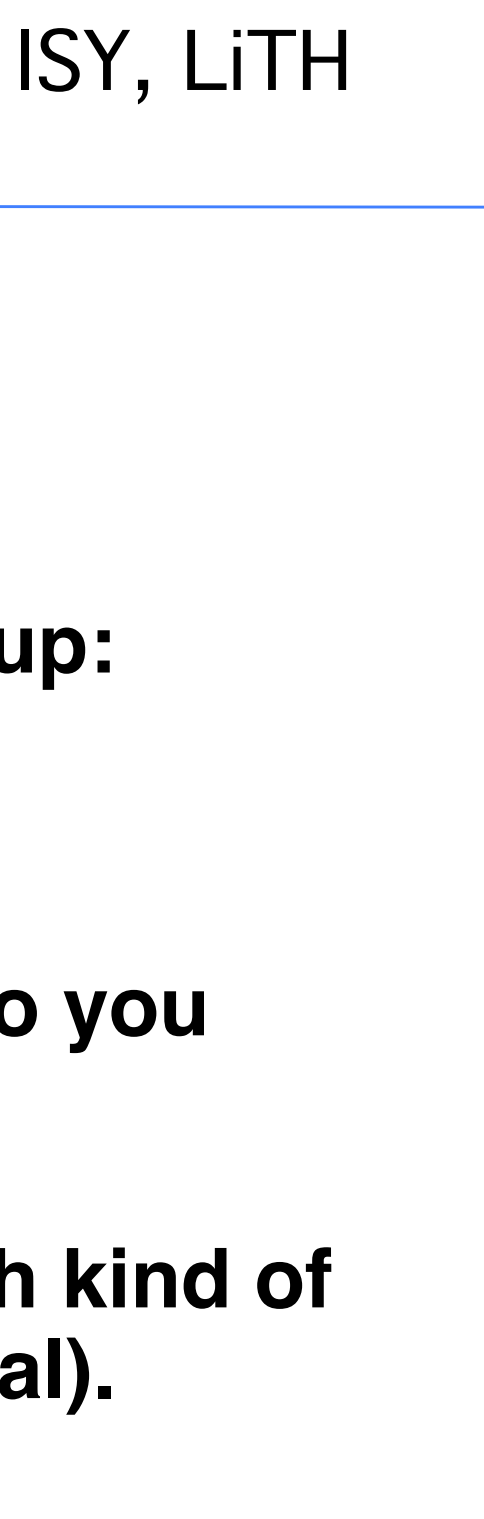

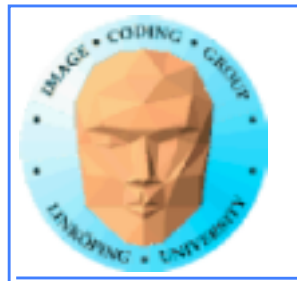

# **Synchronization**

### **The host (CPU) can synchronize on global level:**

Available for: tasks (e.g. clEnqueueNDRangeKernel) Memory(e.g.clEnqueueReadBuffer) events (e.g. clWaitforEvents)

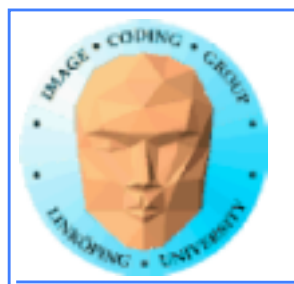

## **Heterogenous**

**Some differences from CUDA: Designed for heterogenous systems!**

**Several devices may be active at once**

**You can specify which device to launch a task to**

**Query devices and device characteristics**

**Some overhead compared to CUDA, and the reward is flexibility!**

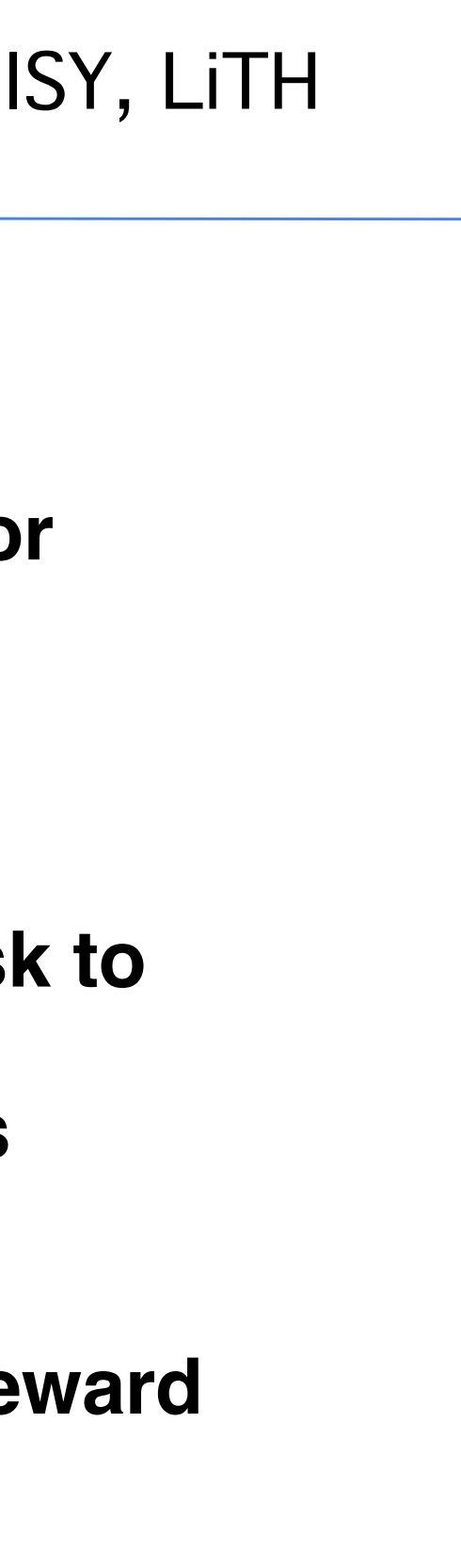

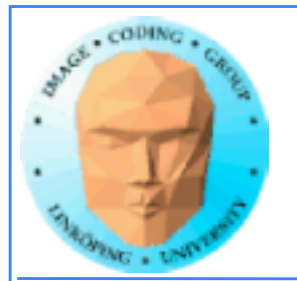

Based on C99, but: □ No function pointers □ No pointers to pointers in function calls (=> no multi-dimensional arrays) n No recursion □ No arrays with dynamical length n No bitfields □ Also, no possibility to call a kernel from another kernel Optional: □ Pointers with length <32 bit □ Writing support for 3D images Double and half types □ Atomic functions

## **Language**

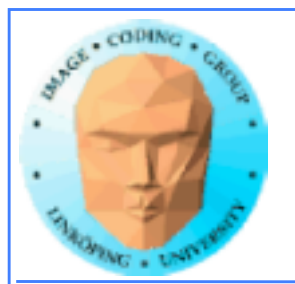

## **On the positive side:**

□ Integrated functions for reading / writing 2D images and reading 3D images □ Converting functions incl. explicit rounding and saturation  $\Box$  math.h, all functions with different precisions □ Vector support (2-, 3- and 4-dimensional)

Available primitive datatypes: □ Bool, char, int, long, float, size t, void, +unsigned versions

Mix of OpenCL and OpenGL possible □ Can share data structures and variables (without copying) API functions available

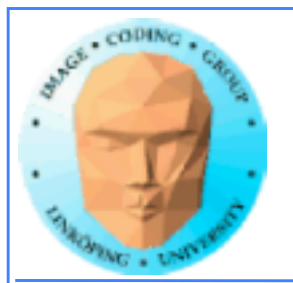

# **How about that setup?**

- **1) Get a list of platforms**
	- **2) Choose a platform**
	- **3) Get a list of devices**
		- **4) Choose a device**
		- **5) Create a context**
- **6) Load and compile kernel code**

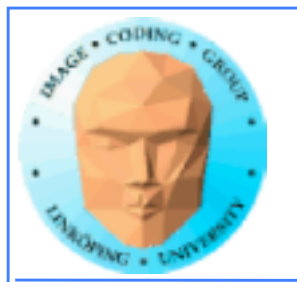

## **Then we can start working**

**7) Allocate memory**

**8) Copy data to device**

**9) Run kernel**

**10) Wait for kernel to complete**

**11) Read data from device**

**12) Free resources**

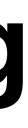

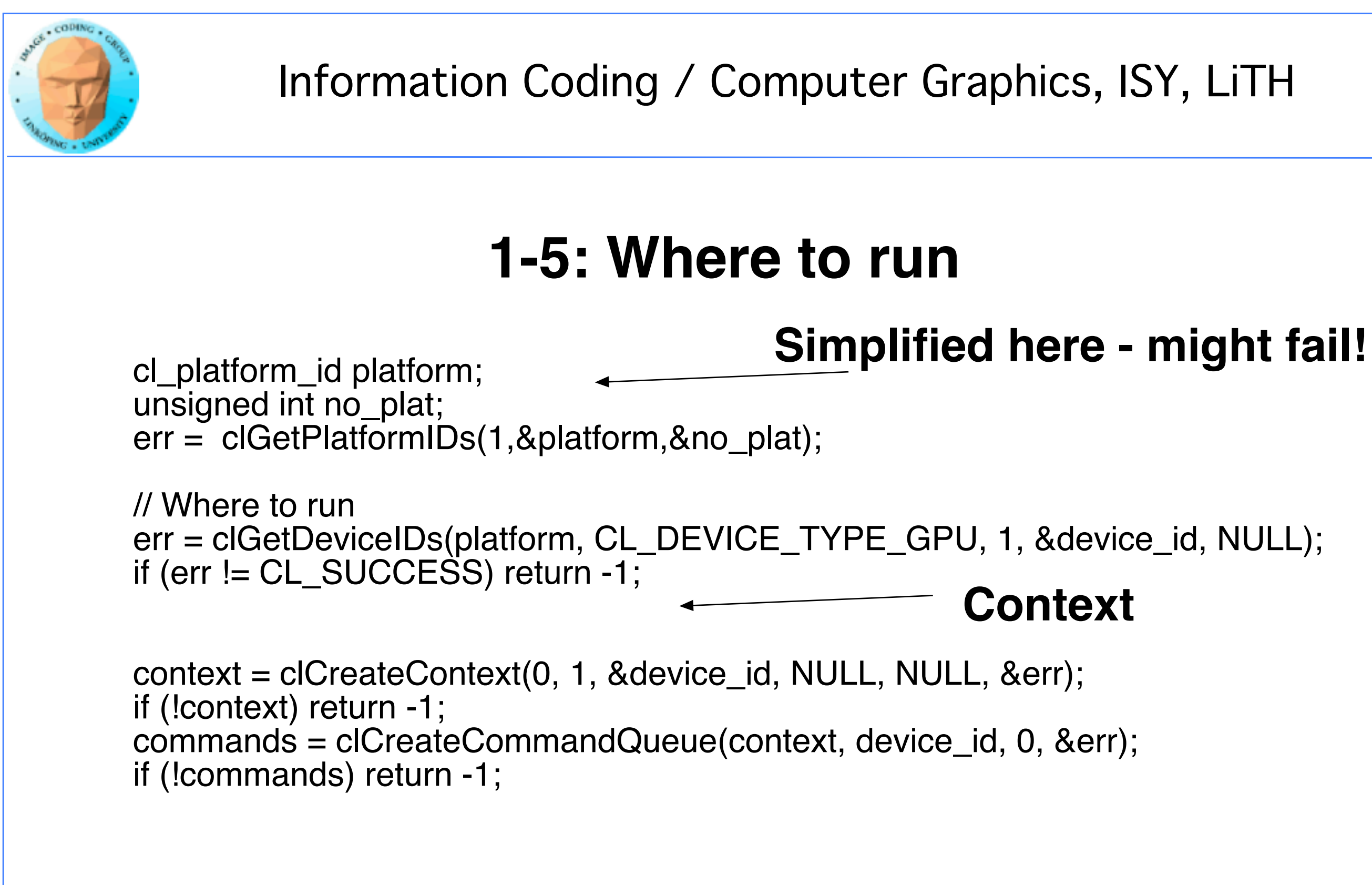

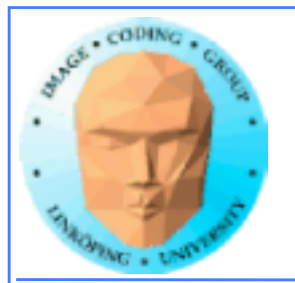

## **6: Kernel**

```
err = clBuildProgram(program, 0, NULL, 
NULL, NULL, NULL);
if (err != CL_SUCCESS) return -1;
kernel = clCreateKernel(program, "hello", 
&err);
if (!kernel II err != CL_SUCCESS) return -1;
```
// What to run program = clCreateProgramWithSource(context, 1, (const char \*\*) & KernelSource, NULL, &err); if (!program) return -1;

const char \*KernelSource = "\n" \ \_kernel void hello( \n" \<br> dlobal char\* a. \n" \ qlobal char<sup>\*</sup> a, global char<sup>\*</sup> b,  $\forall n'' \setminus$ qlobal char<sup>\*</sup> c,  $\forall n'' \setminus$  $\frac{11}{11}$  const unsigned int count) \n" \  $\langle n'' \rangle$ int i = get\_global\_id(0);  $\ln$ " \ " if(i < count) \n" \ " c[i] = a[i] + b[i]; \n" \<br>"}  $\langle n" \rangle$ "\n";

### **Most programs also load kernels from files**

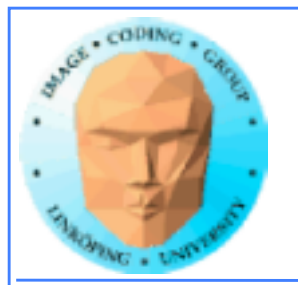

## **7-8: Get the data in there**

input = clCreateBuffer(context, CL\_MEM\_READ\_ONLY | CL\_MEM\_USE\_HOST\_PTR, sizeof(char) \* DATA\_SIZE, a, NULL);

input2 = clCreateBuffer(context, CL\_MEM\_READ\_ONLY I CL\_MEM\_USE\_HOST\_PTR, sizeof(char) \* DATA\_SIZE, b, NULL);

// Create space for data and copy a and b to device (note that we could also use clEnqueueWriteBuffer to upload)

output = clCreateBuffer(context, CL\_MEM\_WRITE\_ONLY, sizeof(char) \* DATA\_SIZE, NULL, NULL);

if (!input II !output) return -1;

// Send data err = clSetKernelArg(kernel, 0, sizeof(cl\_mem), &input); err |= clSetKernelArg(kernel, 1, sizeof(cl\_mem), &input2); err l= clSetKernelArg(kernel, 2, sizeof(cl\_mem), &output); err I= clSetKernelArg(kernel, 3, sizeof(unsigned int), &count); if (err  $!=$  CL\_SUCCESS) return -1;

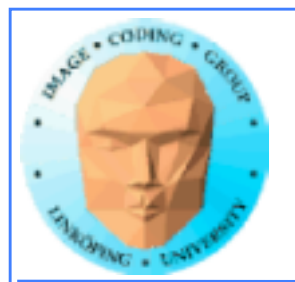

## **9-10: Run kernel, wait for completion**

// Run kernel! err = clEnqueueNDRangeKernel(commands, kernel, 1, NULL, &global, &local, 0, NULL, NULL);

if (err != CL\_SUCCESS) return -1;

clFinish(commands);

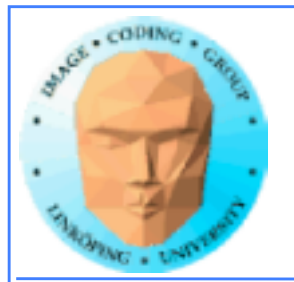

```
// Read result
err = clEnqueueReadBuffer( commands, output, CL_TRUE, 0, sizeof(char) * count, 
c, 0, NULL, NULL);
if (err != CL SUCCESS) return -1;
```
// Print result printf("%s\n", c);

// Clean up clReleaseMemObject(input); clReleaseMemObject(output); clReleaseProgram(program); clReleaseKernel(kernel); clReleaseCommandQueue(commands); clReleaseContext(context);

## **11-12: Read back data, release**

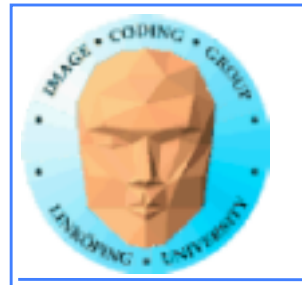

## **"Platform" vs "device"**

**Platform = an OpenCL implementation**

**Device = a chip which the platform supports**

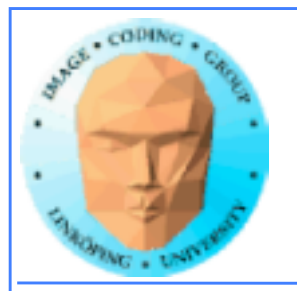

# **Language freedom… sort of**

- **+ Very easy to call from any language! Anything that can call into a C API can call OpenCL!**
	- **Kernel code is only C-style (although a specific implementation may choose to support more).**

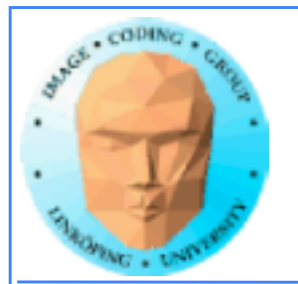

## **Performance**

**Investigations report remarkably small differences**

**Our research on FFT so far has CUDA up to 2x faster**

**Very hard to compare, due to multiple OpenCL implementations**

**Some report CUDA to be better on NVidia platforms... some report a draw even there.**

**Our experience: Usually very close!**

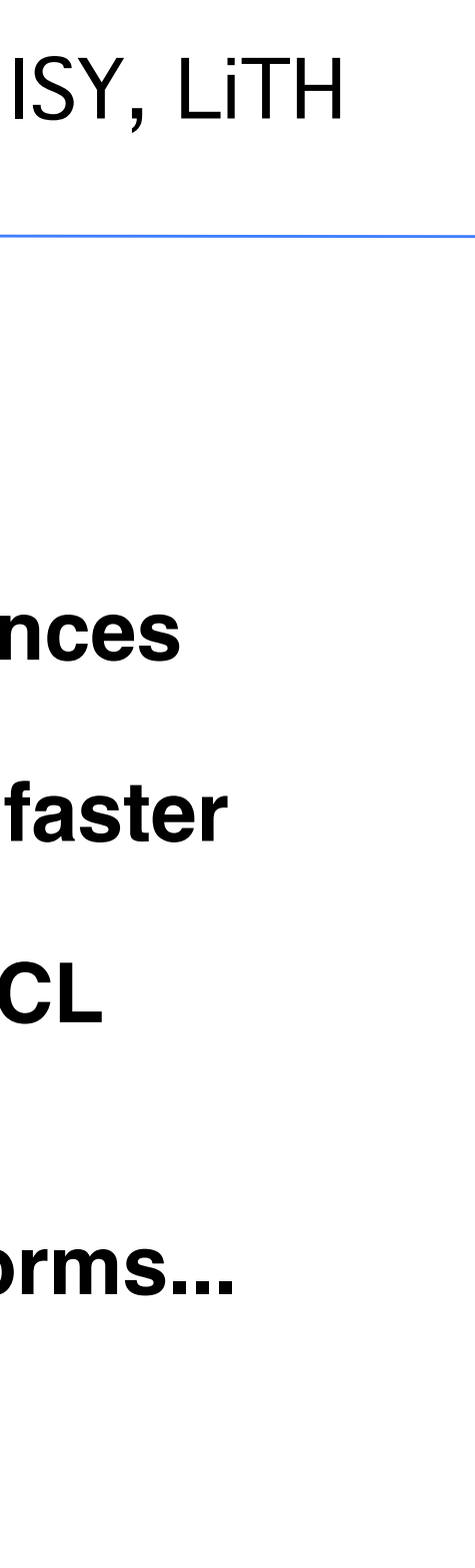

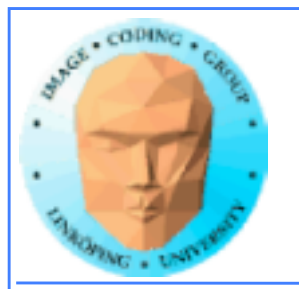

# **Conclusions on OpenCL**

### **Don't fear the complex setup phase! The rest is similar to CUDA.**

**Performance tend to be on par with CUDA or almost.**

**Speciality: heterogenous systems!**